## **Wymagania edukacyjne**

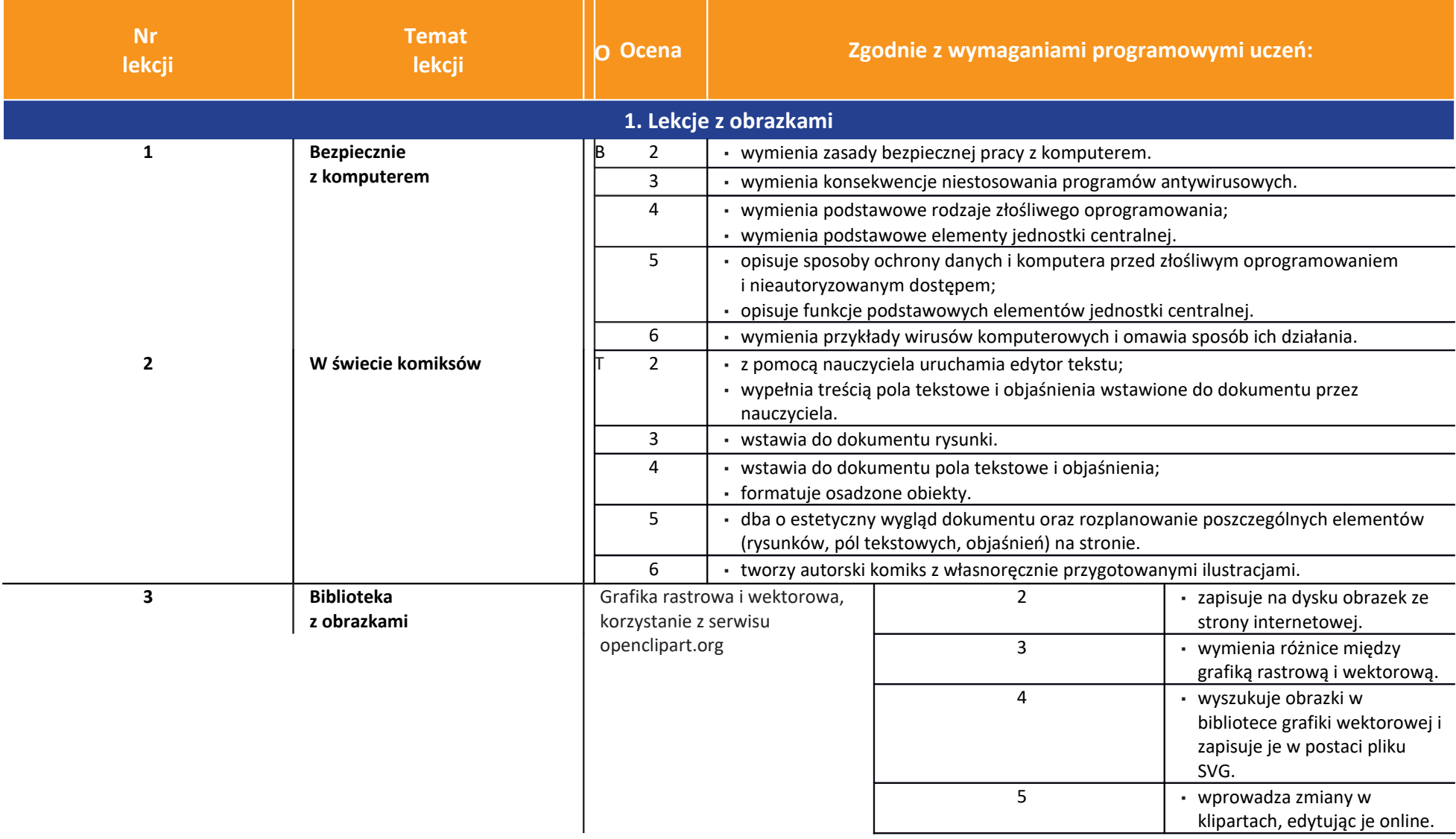

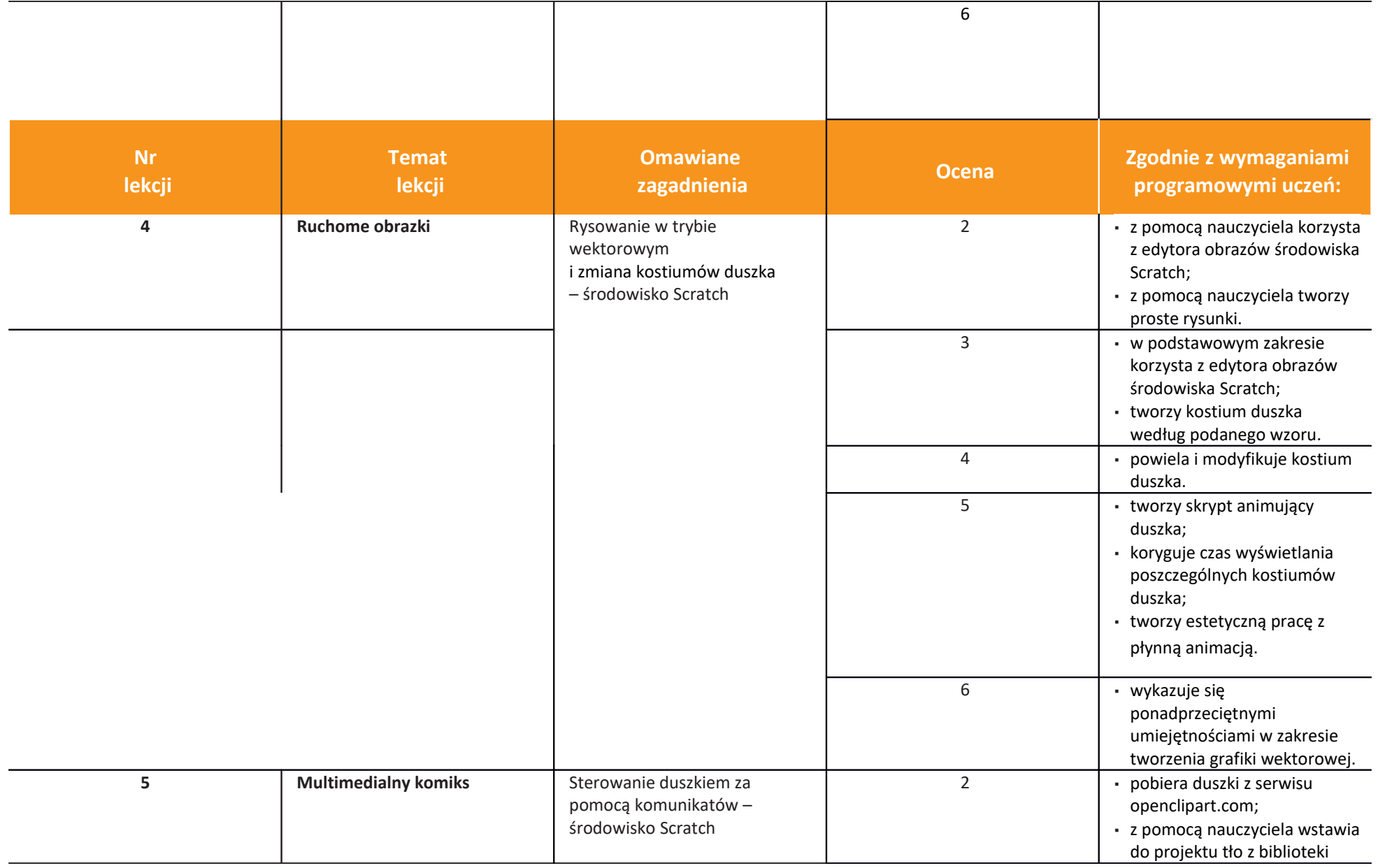

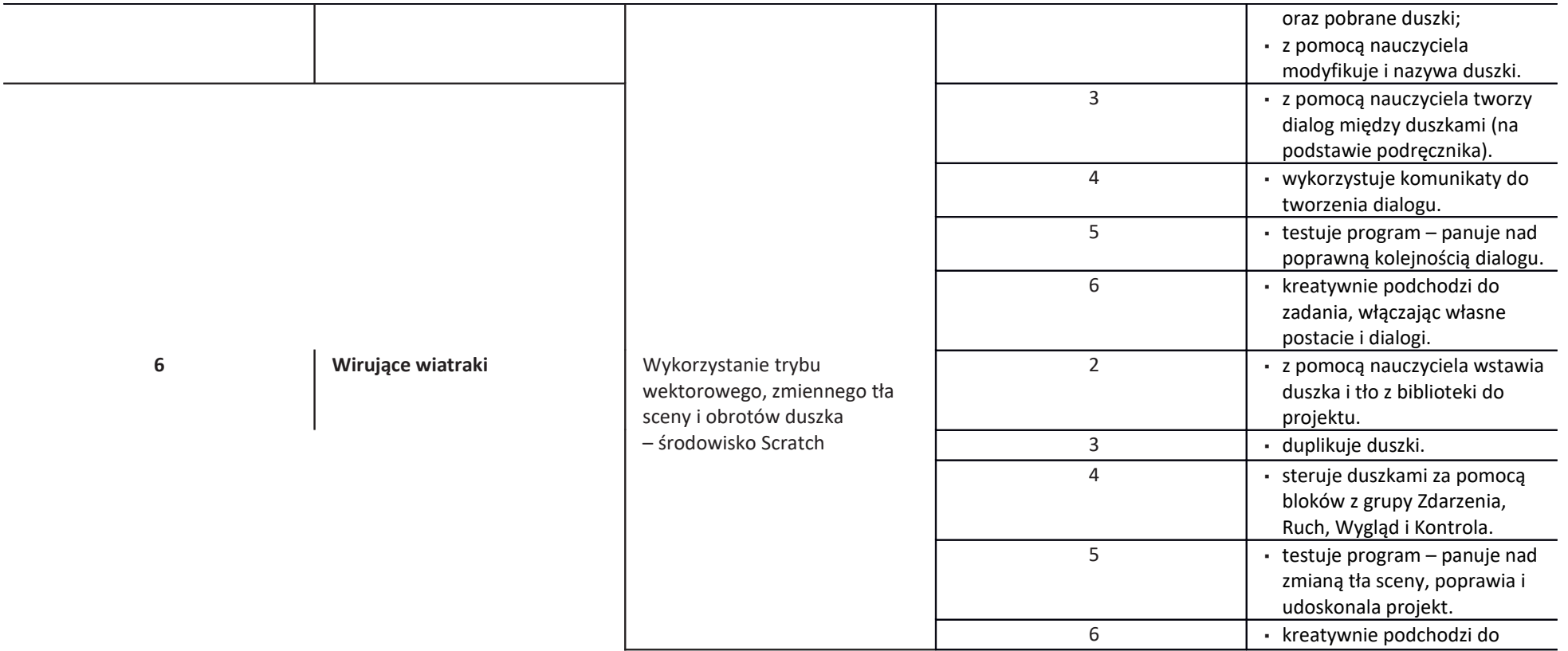

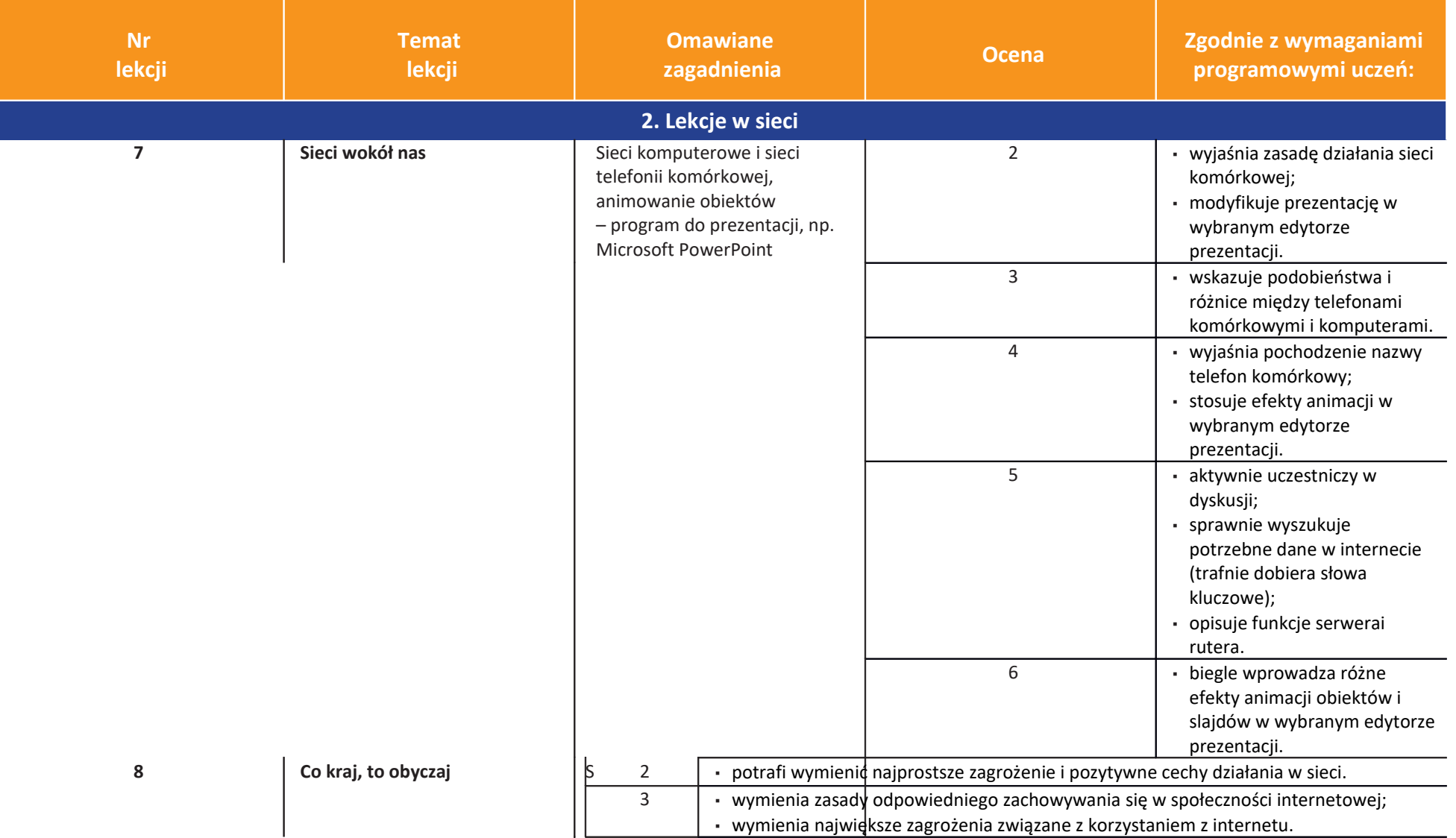

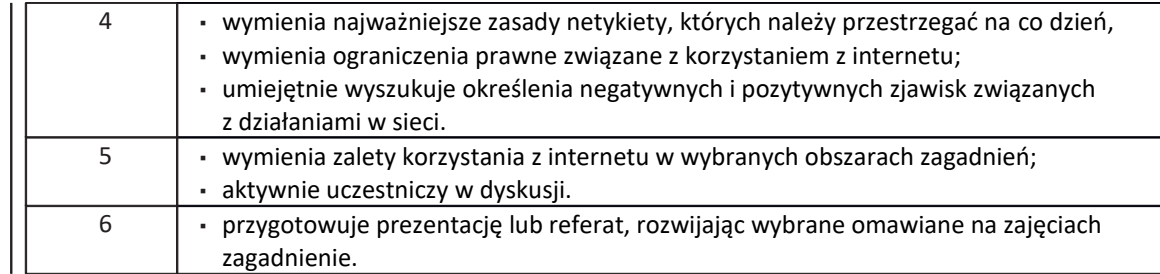

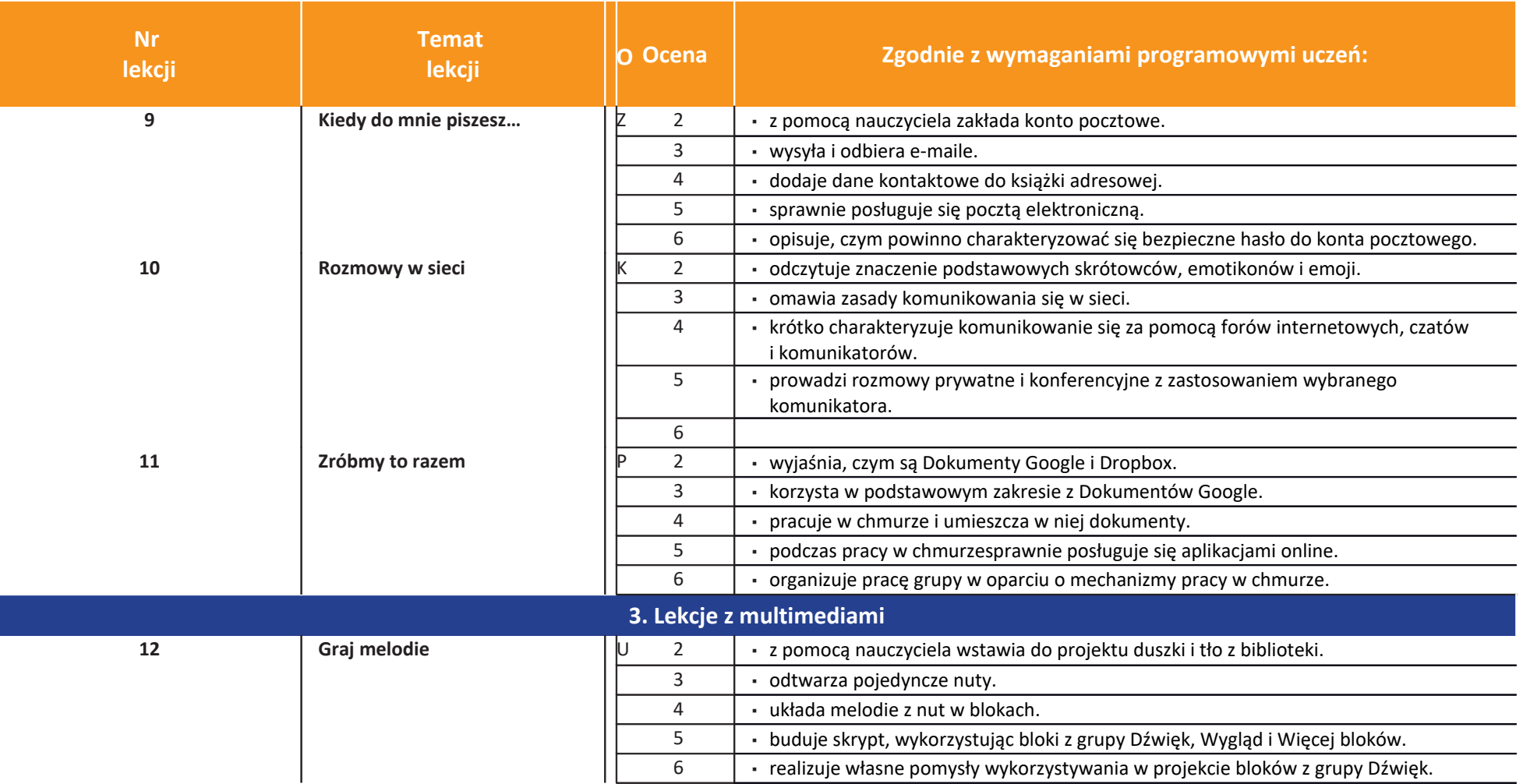

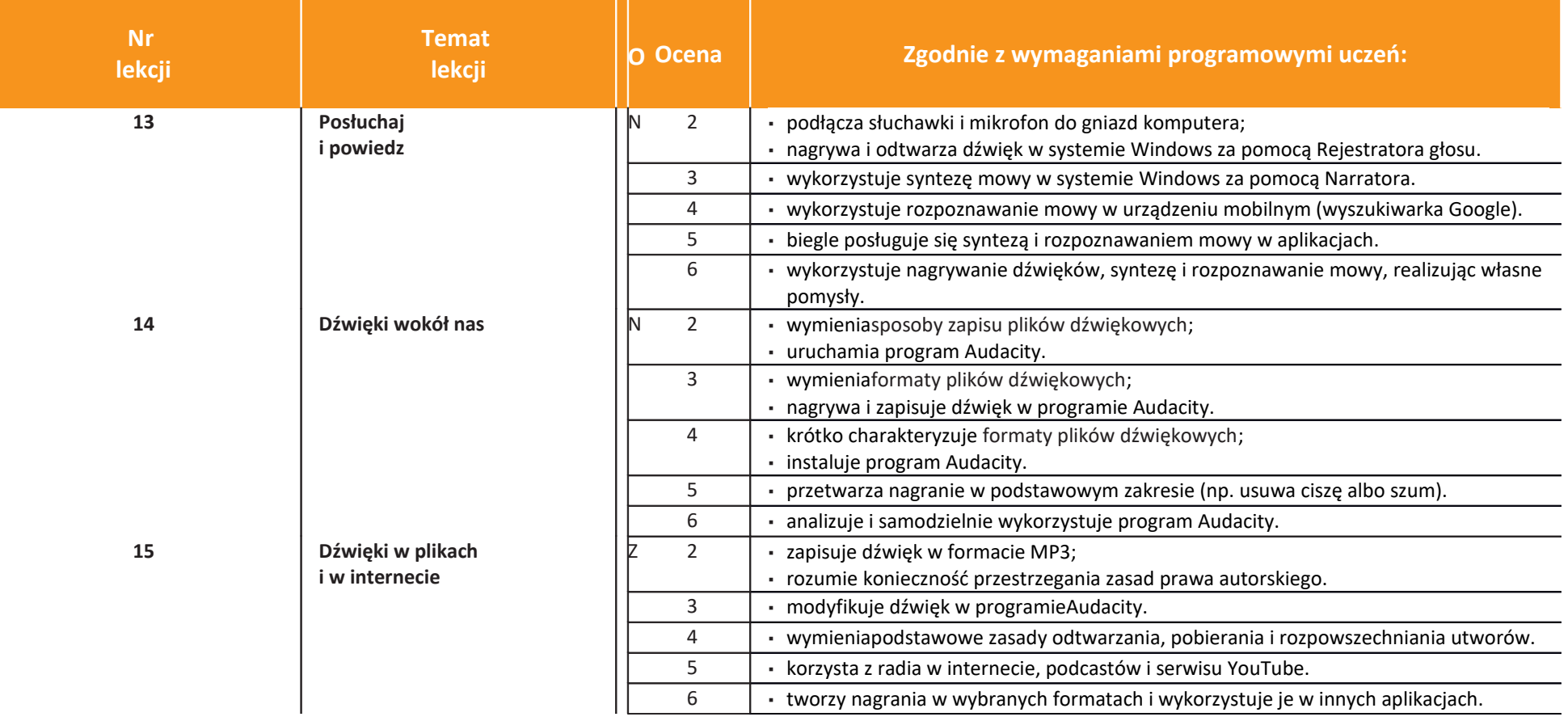

**Informatyka**| Klasa 5 *Szkoła podstawowa*

Wymagania na ocenę za pierwsze półroczne tematy 1-15.

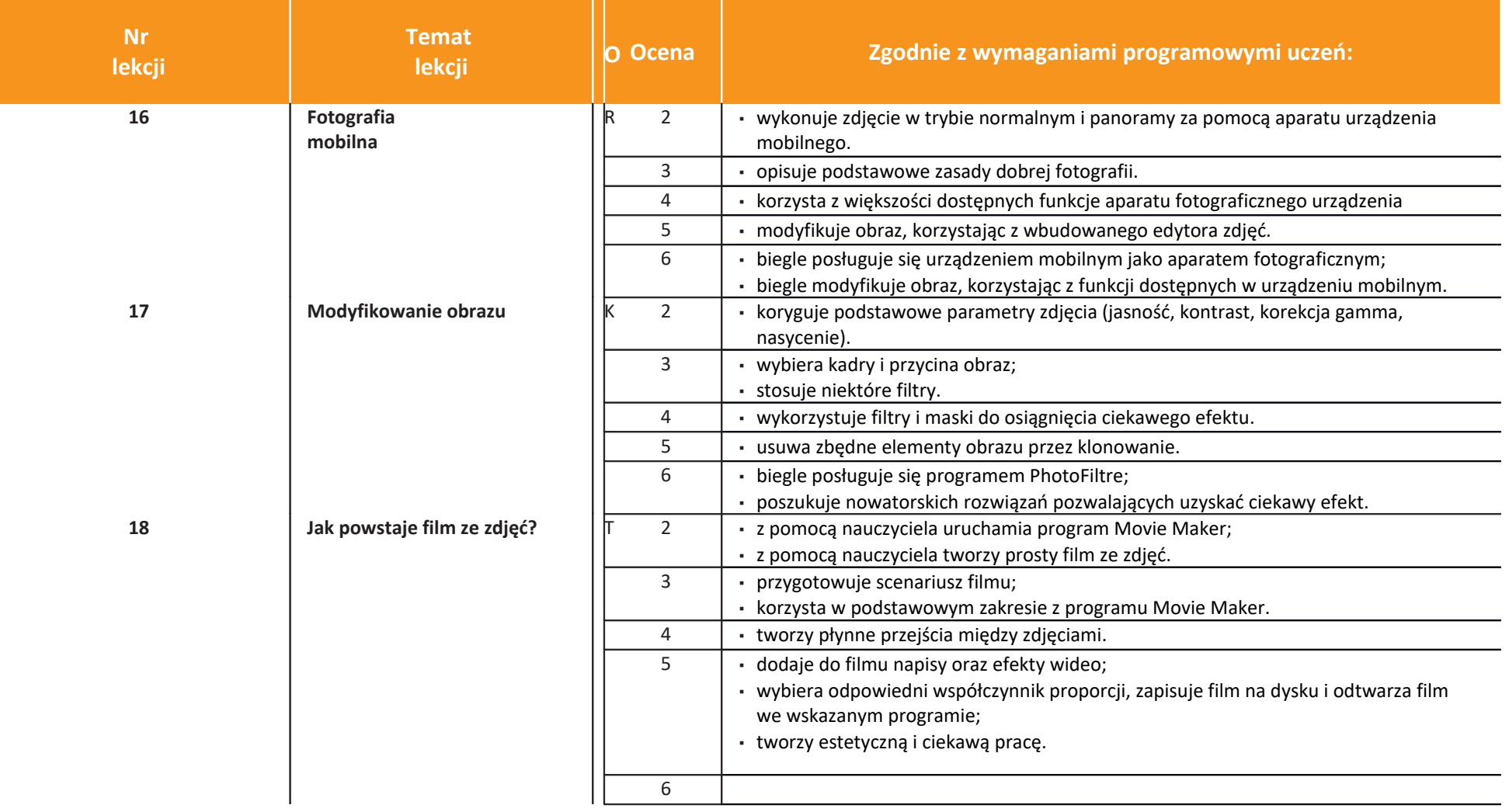

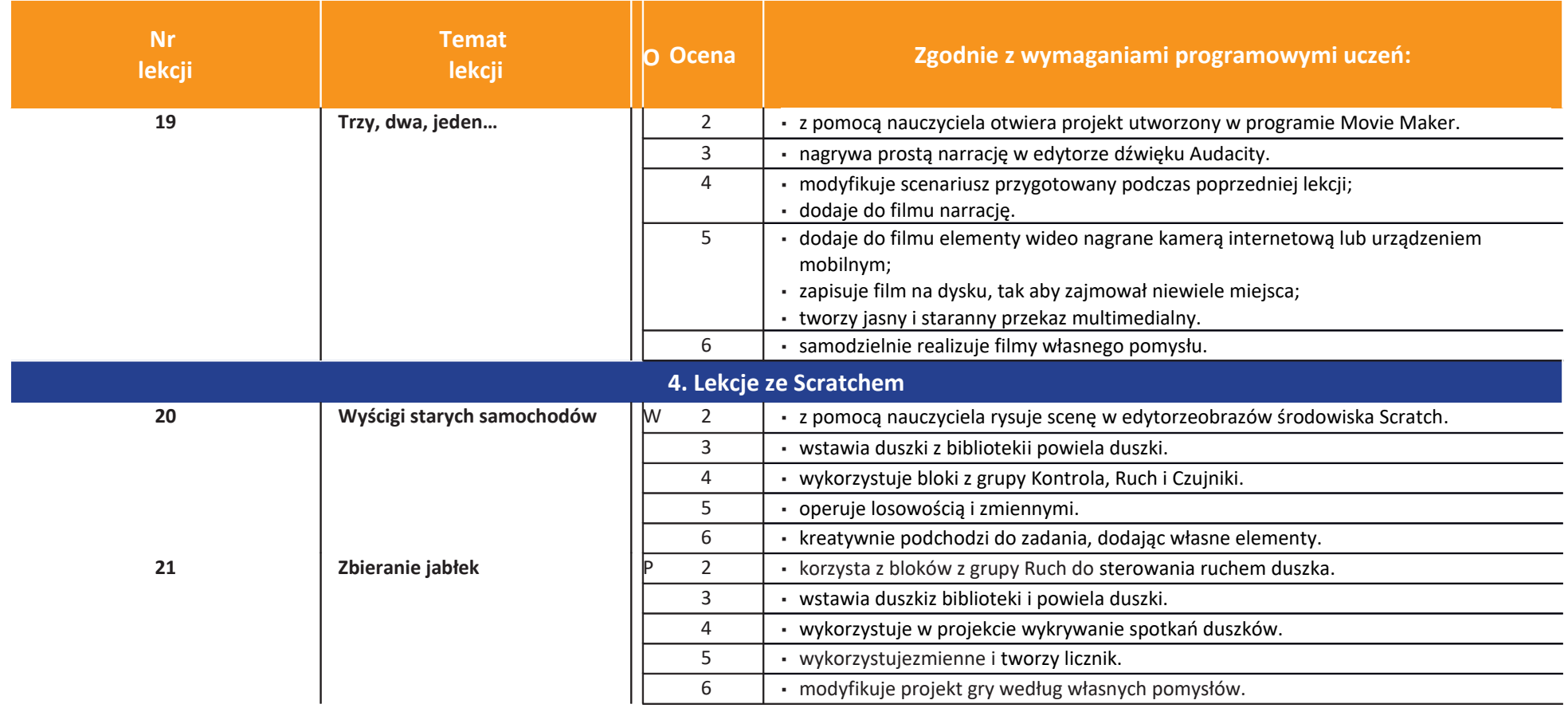

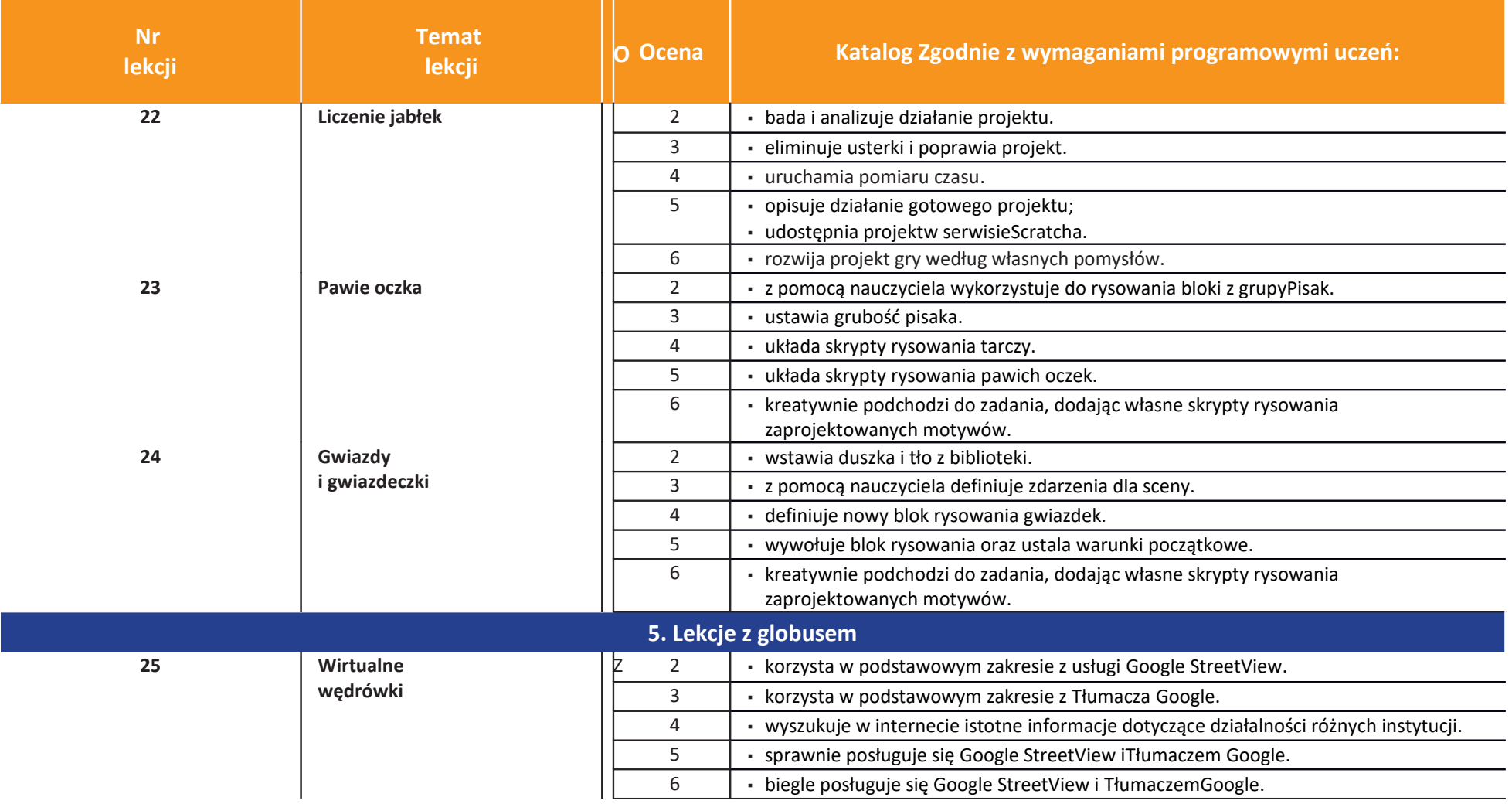

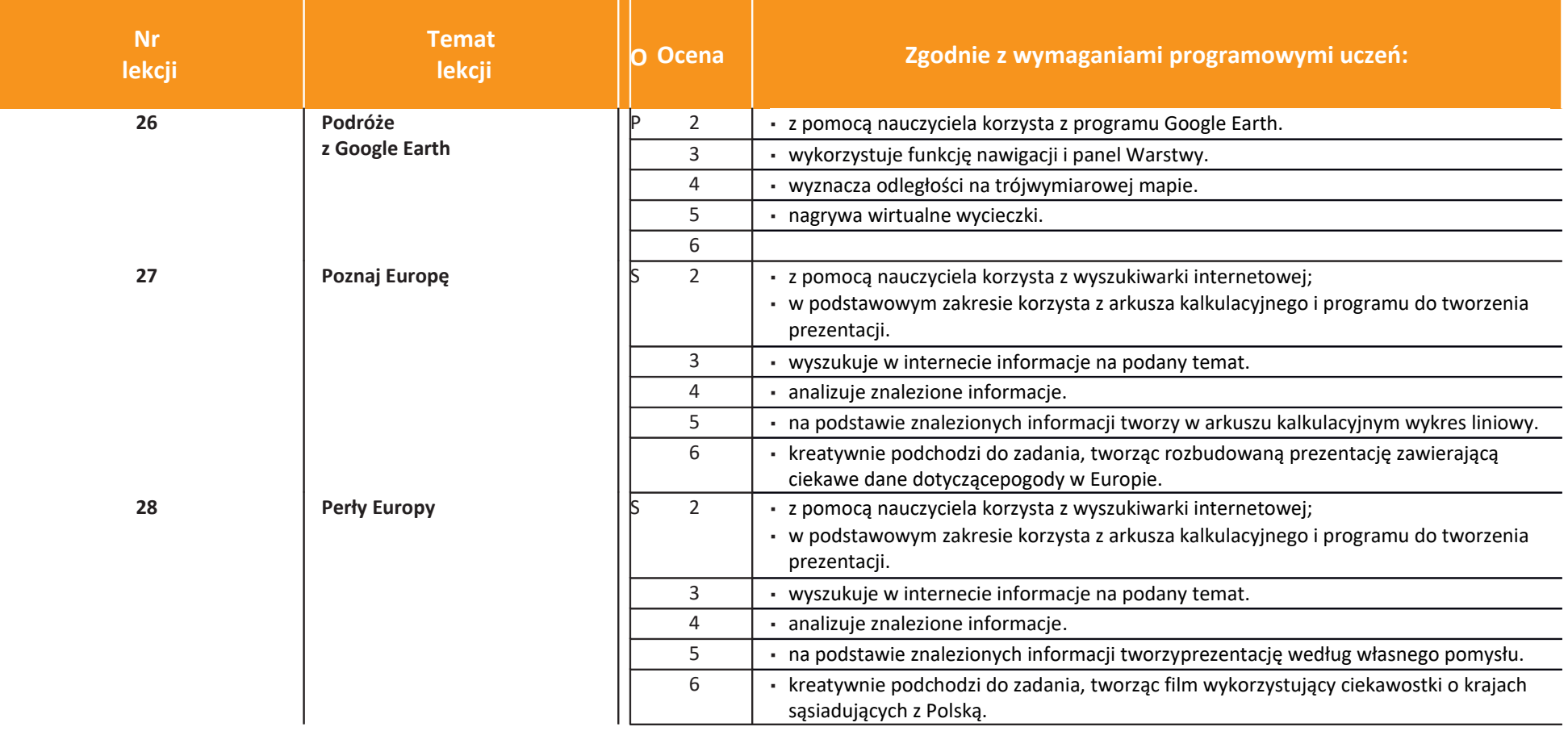

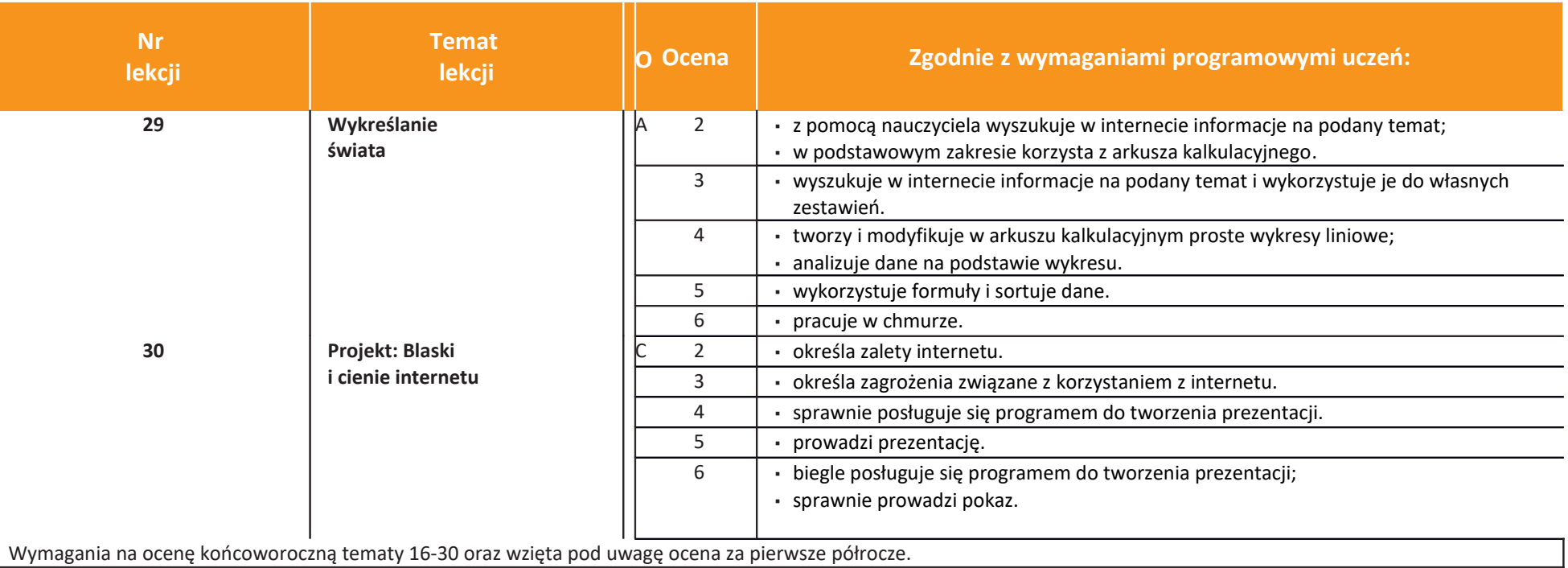